## **Application: gvSIG desktop - gvSIG bugs #5651 VC00PROC014 Añadir tabla a una copia de trabajo**

05/18/2021 01:20 PM - Victor Montes Camara

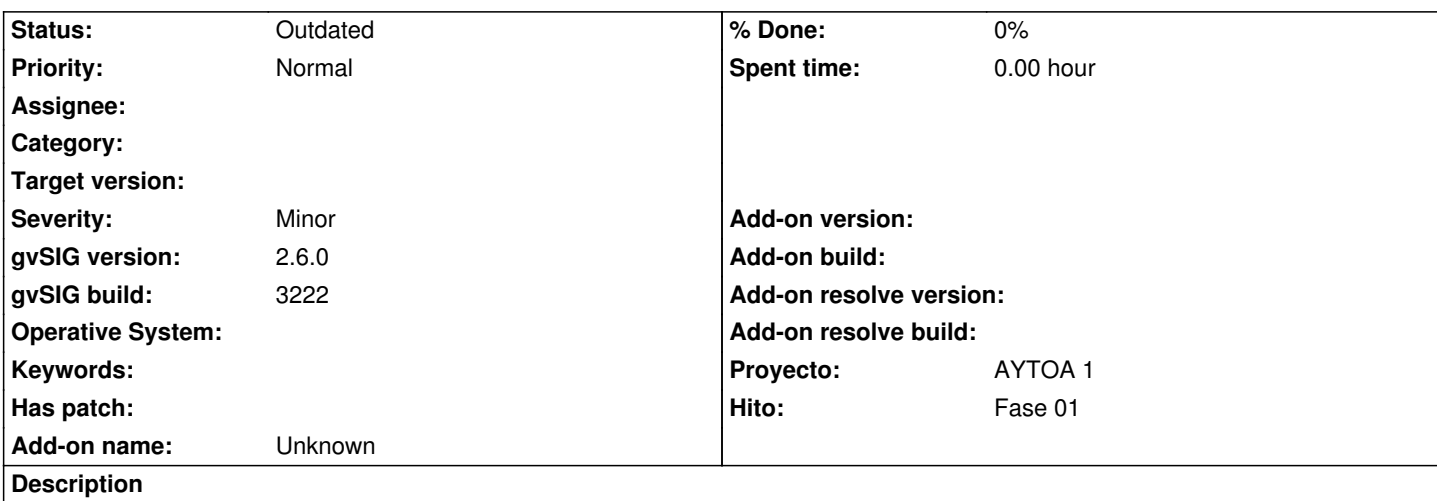

En el caso de prueba VC00PROC014 (Añadir tabla a una copia de trabajo), en el paso 10, no se activa el botón "Añadir a la copia de trabajo".

## **History**

## **#1 - 06/02/2021 08:25 AM - Joaquín del Cerro Murciano**

*- Hito set to Fase 01*

*- Proyecto set to AYTOA 1*

## **#2 - 08/03/2023 02:26 PM - Álvaro Anguix**

*- Status changed from New to Outdated*